# **digital camera solution disk [download.pdf](http://reflectionsjournal.org/download.php?q=digital camera solution disk download.pdf)**

**FREE PDF [DOWNLOAD](http://reflectionsjournal.org/download.php?q=digital camera solution disk download.pdf)**

**[NOW!!!](http://reflectionsjournal.org/download.php?q=digital camera solution disk download.pdf)**

Source #2:

**digital camera solution disk [download.pdf](http://reflectionsjournal.org/download2.php?q=digital camera solution disk download.pdf) FREE PDF [DOWNLOAD](http://reflectionsjournal.org/download2.php?q=digital camera solution disk download.pdf)**

30 RESULTS

# **digital camera** - **[EaseUS](http://www.easeus.com/resource/drive/digital-camera-drive.htm)**

**www.easeus.com**/resource/drive/**digital-camera**-drive.htm

Free **digital camera** Data Recovery software: Data Recovery Wizard Free Edition can easily recover deleted, lost and inaccessible photos, pictures and videos from ...

#### Data **Restore software [download](http://www.drpu.com/)** files recovery tools USB ... www.drpu.com

**Download** data **restore software**, files recovery utilities, free USB drive recovery tools recover FAT NTFS **disk** partition memory card file rescue removable media ...

# **Digital [cinematography](https://en.wikipedia.org/wiki/Digital_cinematography)** - **Wikipedia**

https://**en.wikipedia.org**/wiki/**Digital\_cinematography Digital cinematography** is the process of capturing (recording) film as **digital** video images rather than through film stock. **Digital** capture may occur on video tape ...

# **Kodak DCS 100** - **[Wikipedia](https://en.wikipedia.org/wiki/Kodak_DCS_100)**

https://**en.wikipedia.org**/wiki/**Kodak\_DCS\_100**

The Kodak Professional **Digital Camera** System or DCS, later unofficially named DCS 100, was the first commercially available **digital** single-lens reflex (DSLR) **camera**.

#### How to Restore Images on Your **Digital [Camera](https://www.safesmartliving.com/restore-images-digital-camera-memory-card/)** Memory Card www.safesmartliving.com › [Entertainment](https://www.safesmartliving.com/category/entertainment/) › [Video](https://www.safesmartliving.com/category/entertainment/video/)

Lost the images on your **digital camera**'s memory card? Don't freak out yet. Here's what to do to restore your images.

## **[DiskGenius](http://www.diskgenius.net/)** | Tutorial & howto | **Disk Genius** |**Disk** recovery ... www.**diskgenius**.net

When you need **DiskGenius**: This comprehensive **disk** recovery software can save your lost **digital** media file like **digital** photos, audio and video files when:

#### **Making Digital Camera [Microscope](http://www.truetex.com/micad.htm)** Adapters - TrueTeX www.truetex.com/micad.htm

The metalworking process may be illustrated by the first such adapter I made was some years back. This was for a Sony DSC-S30 **digital camera**, mounting to a Bausch and ...

# EOS 80D EOS **Digital Solution Disk [Download](http://www.the-digital-picture.com/News/News-Post.aspx?News=17907)**

**www.the-digital-picture.com** › [News](http://www.the-digital-picture.com/News/) With the EOS 80D soon to be hitting doorsteps across the country, we expected that a new version of **Digital** Photo Professional and EOS Utility would be released with ...

### **Data Recovery Software** from **[datarecoverysoftware](http://www.datarecoverysoftware.com/)**.com â€ www.**datarecoverysoftware**.com

**Data Recovery Software** for SIM Cards. Sim card **data recovery software** to restore deleted, erased or accidentally lost text messages, phone book saved contact  $\hat{a}\epsilon$ 

#### **Files [recovery](http://www.filesrecovery.org/)** software restore deleted hard **disk** FAT NTFS ... www.**filesrecovery**.org

**Files Recovery** Utilities recovery software **solution** for Windows Hard Drive, iPod, **digital camera**, **digital** storage media, flash cards recover file **download** free ...

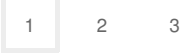

Privacy and [Cookies](http://go.microsoft.com/fwlink/?LinkId=521839&CLCID=0409) [Legal](http://go.microsoft.com/fwlink/?LinkID=246338&CLCID=0409) [Advertise](http://go.microsoft.com/?linkid=9844325) [About](http://go.microsoft.com/fwlink/?LinkID=286759&CLCID=409) our ads [Help](http://go.microsoft.com/fwlink/?LinkID=617297) [Feedback](file:///tmp/wktemp-76c089f4-7f27-4ee7-9cbc-0089e7626fd9.html#) © 2017 Microsoft